$Module\, RX : SSL$ 

## Communication sécurisée avec SSL

Mise en œuvre d'OpenSSL Application à HTTPS

Fabrice HARROUET École Nationale d'Ingénieurs de Brest harrouet@enib.fr http://www.enib.fr/"harrouet/

enib,  $F.H... 1/23$ 

✫

# Propos

### $\triangleright$  Limiter le risque lié à la communication

 $\Diamond$  Confidentialité : données lisibles par quiconque ?

◦ Utiliser des algorithmes de chiffrement

 $\Diamond$  Intégrité : données modifiées pendant le transport ?

◦ Utiliser des algorithmes de hachage (condens´e)

 $\Diamond$  Authentification : dialogue avec l'entité attendue ?

◦ Obtenir un document officiel identifiant l'interlocuteur

### $\triangleright$  Préserver les protocoles applicatifs

 $\Diamond$  Ne pas nécessiter une réécriture complète des applications

 $\Diamond$  Une couche supplémentaire dans la pile de protocoles (usage très similaire à celui de la couche de transport)

## $\triangleright$  Principes de fonctionnement discutés dans le module  $ASR$

Seule la mise en œuvre est vue ici

✫

# Origine et implémentation

### $\triangleright$  Spécifications et développement initial

 $\Diamond$  **Netscape** en 1994, introduction dans les serveurs et navigateurs

 $\Diamond$  Version 3.1 désormais désignée par TLS

 $\hat{\varphi}$  A l'origine pour sécuriser les sites web (https)

◦ Administration, commerce, paiement en ligne . . .

### $\triangleright$  Implémentation courante

 $\Diamond$  *OpenSSL* : implémentation libre, la plus largement répandue

◦ Une biblioth`eque

- La commande en ligne openssl
	- ("couteau suisse" de la cryptographie)
- Il en existe d'autres
- $\Diamond$  Utilisation plus large que les services web (smtps, ssh...)

enib,  $F.H... 3/23$ 

 $\sqrt{2}$ 

✫

# Principe de mise en œuvre

### $\triangleright$  L'application établit une connexion  $TCP$

 $\Diamond$  Serveur : socket(), bind(), listen(), accept()

 $\Diamond$  Client : socket(), connect()

## $\triangleright$  Cette connexion est confiée à SSL et lui sert de support

 $\Diamond$  À chaque extrémité, le descripteur est encapulé dans un objet SSL

- $\Diamond$  Une négociation de la connexion sécurisée (handshake) à lieu
	- Algorithmes de chiffrement asym´etrique et sym´etrique
	- Algorithmes de hachage et ´eventuellement de compression

 $\circ$  Échange de *certificats*, de clefs ...

## $\triangleright$  L'API SSL offre à l'application des fonctions d'entrée/sortie

 $\diamond$  Utilisation similaire à read()/write()

 $\Diamond$  Chiffrement, hachage, compression selon ce qui a été négocié

 $\Diamond$  Transparent pour l'application, surcoût en volume/traitement limité

 $\sqrt{2}$ 

✫

# Mise en œuvre en ligne de commande

### $\triangleright$  L'utilitaire openssl

 $\Diamond$  \$ openssl command options

 $\Diamond$  De très nombreuses commandes liées à la cryptographie

 $\infty$  Client/serveur génériques pour interagir "à la main"

#### $\triangleright$  Quelques exemples pour une mise en œuvre minimale

 $\Diamond$  Client **SSL** générique ( $\simeq$  client nc avec chiffrement)

\$ openssl s\_client -host hostname -port port

 $\Diamond$  Serveur **SSL** générique ( $\simeq$  serveur **nc** avec chiffrement)

\$ openssl s\_server -accept port -cert cert.pem -key key.pem

 $\Diamond$  Générer un *certificat* auto-signé ( $-x509$ ) sans pass-phrase ( $-\text{nodes}$ )

 $$$  openssl req -x509 -nodes -newkey rsa:1024 \ -keyout key.pem -out cert.pem

enib,  $F.H \ldots \frac{5}{23}$ 

## Mise en œuvre en ligne de commande

#### $\triangleright$  Le programme client générique

```
$ openssl s_client -host iroise.enib.fr -port 443
CONNECTED(00000003)
...
-----BEGIN CERTIFICATE-----
MIIDkDCCAvmgAwIBAgIJALjom3jqP3AIMA0GCSqGSIb3DQEBBQUAMIGNMQswCQYD
...
-----END CERTIFICATE-----
subject=/C=FR/ST=Bretagne/L=BREST/O=ENI de BREST/OU=CRI/CN=iroise.enib.fr/emailAddress=iroise@enib.fr
issuer=/C=FR/ST=Bretagne/L=BREST/O=ENI de BREST/OU=CRI/CN=iroise.enib.fr/emailAddress=iroise@enib.fr
```

```
---
```
✫

 $\sqrt{2}$ 

```
...
---GET / HTTP/1.0
Host: iroise.enib.fr:443
```

```
HTTP/1.1 403 Forbidden
Date: Mon, 13 Aug 2007 13:03:14 GMT
Server: Apache/2.2.2 (Fedora)
Accept-Ranges: bytes
Content-Length: 3931
Connection: close
Content-Type: text/html; charset=UTF-8
```
<html> ... </html>

enib,  $F.H... 6/23$ 

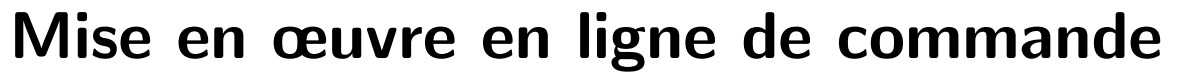

#### ⊳ Le programme serveur générique

\$ openssl s\_server -accept 9443 -cert cert.pem -key key.pem Using default temp DH parameters Using default temp ECDH parameters **ACCEPT** -----BEGIN SSL SESSION PARAMETERS-----MHUCAQECAgMBBAIAOQQgzRKKpUnQWNiKHMet44cQlPa3t5i+GfvpQIF+aB1RUAgE  $\cdots$ -----END SSL SESSION PARAMETERS-----Shared ciphers: ... CIPHER is DHE-RSA-AES256-SHA GET /dummy.html HTTP/1.0 User-Agent: Wget/1.10.2 Accept:  $*/*$ Host: localhost: 9443 HTTP/1.0 200 OK <html><br/>>body>Hello</body></html> **DONE** shutdown accept socket shutting down SSL

CONNECTION CLOSED

enib,  $F.H... 7/23$ 

✫

# Mise en œuvre en ligne de commande

#### $\triangleright$  Génération du  $certificat$  auto-signé du serveur

 $\Diamond$  Le *Common Name* (*CN*) doit correspondre au nom du serveur

 $\circ$  nb : Pour une mise en œuvre complète, la gestion des paires de

clefs et des *certificats* mérite discussion (cf module  $ASR$ )

```
$ openssl req -x509 -nodes -newkey rsa:1024 -keyout key.pem -out cert.pem
Generating a 1024 bit RSA private key
...
writing new private key to 'key.pem'
-----
You are about to be asked to enter information that will be incorporated
into your certificate request.
What you are about to enter is what is called a Distinguished Name or a DN.
There are quite a few fields but you can leave some blank
For some fields there will be a default value,
If you enter '.', the field will be left blank.
-----
Country Name (2 letter code) [AU]:FR
State or Province Name (full name) [Some-State]:France
Locality Name (eg, city) []:Brest
Organization Name (eg, company) [Internet Widgits Pty Ltd]:ENIB
Organizational Unit Name (eg, section) []:CERV
Common Name (eg, YOUR name) []:dummy.enib.fr
Email Address []:dummy@enib.fr
```
enib, F.H . . . 8/23

 $\sqrt{2}$ 

✫

# Mise en œuvre de l'API

### $\triangleright$  Réaliser un programme utilisant OpenSSL

Inclusion de <openssl/ssl.h> et de <openssl/err.h>

 $\Diamond$  Compilation, édition de liens avec pkg-config

\$ cc -c proc.c 'pkg-config openssl --cflags'

```
$ cc -o prog proc.o 'pkg-config openssl --libs'
```
### $\triangleright$  Initialisation du programme

```
SSL CTX * ctx;
SSL_library_init();
SSL_load_error_strings();
OpenSSL_add_all_algorithms();
ctx=SSL_CTX_new(SSLv23_method());
```
# $\triangleright$  Terminaison du programme

SSL\_CTX\_free(ctx);

enib.  $F.H... 9/23$ 

 $\sqrt{2}$ 

# Mise en œuvre de l'API

#### $\triangleright$  Squelette d'un programme client minimal

```
✫
                                                                  enib. F.H... 10/23SSL_CTX * ctx;
  int fd,r;
  SSL * ssl;
  SSL_library_init(); SSL_load_error_strings(); OpenSSL_add_all_algorithms();
  ctx=SSL_CTX_new(SSLv23_method());
  fd=connectTcp(getIpAddress("iroise.enib.fr"),443); /* client TCP (netUtils.h) */
  if(fd==-1) { perror("connectTcp"); return -1; }
  ssl=SSL new(ctx); \overline{\phantom{a}} /* creer une connexion SSL */
  SSL_set_mode(ssl,SSL_MODE_AUTO_RETRY); /* renegotiation automatique */
  SSL_set_fd(ssl,fd); /* la connexion SSL utilisera la connexion TCP */
  r=SSL_connect(ssl); /* demarrer le handshake avec le serveur */
  if(r!=1) { fprintf(stderr, "SSL_connect: \sqrt[6]{s} \n\cdot",
                           ERR_error_string(ERR_get_error(),NULL)); return -1; }
  /* ... utiliser la connexion SSL pour dialoguer avec le serveur */
  SL_free(ssl); /* detruire la connexion en fin de dialogue */
  close(fd);
  SSL_CTX_free(ctx); /* detruire le contexte SSL en fin de programme */
```
 $\sqrt{2}$ 

✫

# Mise en œuvre de l'API

```
\triangleright Squelette d'un programme serveur (1/2)
```

```
SSL CTX * ctx;
unsigned long addr;
int port;
int sock,fd,r;
SSL * ssl;
SSL_library_init();
SSL_load_error_strings();
OpenSSL_add_all_algorithms();
SSL CTX new(SSLv23 method());
/* fournir le certificat et la clef-privee du serveur */
SSL_CTX_use_certificate_file(ctx,"cert.pem",SSL_FILETYPE_PEM);
SSL_CTX_use_PrivateKey_file(ctx,"key.pem",SSL_FILETYPE_PEM);
if(!SSL_CTX_check_private_key(ctx)) /* certificat/clef-privee compatibles ? */
  { fprintf(stderr,"SSL_CTX_check_private_key: %s\n",
                   ERR_error_string(ERR_get_error(),NULL)); return -1; }
```
enib.  $F.H... 11/23$ 

 $\sqrt{2}$ 

✫

# Mise en œuvre de l'API

#### $\triangleright$  Squelette d'un programme serveur (2/2)

```
sock=listenTcp(9443); \overline{\hspace{1cm}} /* serveur TCP (netUtils.h) */
if(sock==-1) { perror("listenTop"); return -1; }
fd=acceptTcp(sock,&addr,&port); /* attendre une connexion TCP (netUtils.h) */
if(fd==-1) { perror("acceptTcp"); return -1; }
ssl=SSL_new(ctx); \overline{\phantom{a}} /* creer une connexion SSL */
SSL_set_mode(ssl,SSL_MODE_AUTO_RETRY); /* renegotiation automatique */
SSL_set_fd(ssl,fd); /* la connexion SSL utilisera la connexion TCP */
r=SSL_accept(ssl); /* demarrer le handshake avec le client */
if(r!=1) { fprintf(stderr, "SSL_accept: \%s\n",
                       ERR_error_string(ERR_get_error(),NULL)); return -1; }
/* ... utiliser la connexion SSL pour dialoguer avec le client */
SL_free(ssl); /* detruire la connexion en fin de dialogue */
close(fd);
close(sock);
SSL_CTX_free(ctx); /* detruire le contexte SSL en fin de programme */
```
enib.  $F.H... 12/23$ 

```
SSI. : mise. en. e</math>
```
# Mise en œuvre de l'API

#### > Fonction d'écriture similaire à l'appel système write()

 $\Diamond$  int SSL\_write(SSL  $*$  ssl, const void  $*$  buf, int count);

 $\diamond$  Les erreurs peuvent être dues à  $TCP$  ou SSL

```
SSL * ssl = ...char * data =unsigned int dataSize= ...
int r=SSL_write(ssl,data,dataSize);
if(r>0) { /* r octets de data envoyes */ }
else
  \left\{ \right.if(SSL_get_error(ssl,r)==SSL_ERROR_SYSCALL) { /* TCP, consulter errno */ }
  else { fprintf(stderr, "SSL_write: %s\n", ERR_error_string(ERR_get_error(), NULL)); }
  \mathcal{F}
```
✫

# Mise en œuvre de l'API

#### $\triangleright$  Fonction de lecture similaire à l'appel système read()

 $\Diamond$  int SSL\_read(SSL  $*$  ssl,void  $*$  buf,int count);

 $\Diamond$  Les erreurs peuvent être dues à TCP ou SSL

 $\Diamond$  La fin de fichier peut être due à TCP ou SSL

```
SSL * ssl = ...char buffer[BUFFER SIZE];
int r=SSL read(ssl,buffer,BUFFER SIZE);
if(r>0) { /* r octets recus dans buffer */ }
else
  \{if(!r| | (SSL\_get_error(ssl,r)==SSL\_EROR_ZERO_RETURN)) { /* EOF TCP ou SSL */ }else if(SSL_get_error(ssl,r)==SSL_ERROR_SYSCALL) { /* TCP, consulter errno */ }
 else { fprintf(stderr, "SSL_read: %s\n", ERR_error_string(ERR_get_error(), NULL)); }
  }
```
enib,  $F.H... 14/23$ 

# Mise en œuvre de l'API

### $\triangleright$  Comportement vis-à-vis de la scrutation passive

 $\Diamond$  Volume de données de SSL\_read()  $\neq$  volume de données de read()

◦ Utilisation de tampons en interne pour le d´echiffrement

 $\Diamond$  Si select() sur le descripteur de fichier puis SSL\_read()

◦ Risque de blocage alors que des donn´ees sont prˆetes dans le tampon

```
\Diamond Consulter la quantité prête dans le tampon avec SSL_pending()
```

```
int fd= \dots ; /* connexion TCP */
SSL * ssl= ...; /* connexion SSL reposant sur fd */
```

```
✫
                                                                    enib, F.H . . . 15/23
  int maxFd=-1;
  fd_set rdSet;
  struct timeval tv0={0,0}; /* preparation d'un eventuel timeout de duree nulle */
  struct timeval * ptv=(struct timeval *)0; /* pas de timeout initial */
  if(SSL_pending(ssl)) ptv=&tv0; /* si donnees deja pretes, pas d'attente */
  else FD SET MAX(fd, &rdSet, maxFd); /* sinon scrutation de fd necessaire */
  RESTART_SYSCALL(r,select(maxFd+1,&rdSet,(fd_set *)0,(fd_set *)0,ptv));
  if(r==-1) { perror("select"); return -1; }
  if(SSL_pending(ssl)||FD_ISSET(fd,&rdSet)) { /* pret pour SSL_read() sur ssl */ }
```
 $\sqrt{2}$ 

✫

# Mise en œuvre de l'API

#### $\triangleright$  Utilisation dans un programme *multi-threads*

 $\Diamond$  OpenSSL n'est pas dépendant d'un bibliothèque de threads spécifique  $\Diamond$  L'application doit fournir les moyens de synchronisation adaptés

```
pthread_mutex_t * ssl_locks; /* l'ensemble des verrous utiles a SSL */
void ssl_locking_cb(int mode,int n,const char * file,int line)
{ (void)file; (void)line; /* variables utiles au debuggage */
if(mode&CRYPTO_LOCK) { pthread mutex_lock(ssl_locks+n); }
else { pthread_mutex_unlock(ssl_locks+n); }
}
unsigned long ssl_id_cb(void) { return (unsigned long)pthread_self(); }
/* lors de l'initialisation du contexte SSL ... */
ssl_locks=(pthread_mutex_t *)malloc(CRYPTO_num_locks()*sizeof(pthread_mutex_t));
for(i=CRYPT0_number(i);i--;) /* creer tous les verrous necessaires */
  { pthread_mutex_init(ssl_locks+i,(pthread_mutexattr_t *)0); }
CRYPTO_set_id_callback(&ssl_id_cb); /* fournir nos fonctions d'identification */
CRYPTO_set_locking_callback(&ssl_locking_cb); /* et de (de)verrouillage */
```
✫

# Bilan intermédiaire

### $\triangleright$  La connexion en elle-même est relativement sécurisée

- $\Diamond$  Tout le chiffrement dépend du *certificat* et de la clef-privée du serveur
- $\Diamond$  Seuls le client et le serveur peuvent déchiffrer la communication
- $\Diamond$  Des segments  $\mathcal{T}CP$  capturés renferment des données incompréhensibles
- $\Diamond$  Leur rejeu est inefficace (utilisation de numéros de séquence)

### $\triangleright$  Est-on certain de s'adresser au bon serveur ?

- $\Diamond$  Pour l'instant on fait entièrement confiance au serveur !!!
- $\Diamond$  Le certificat du serveur doit être vérifié par le client
	- Sign´e par une autorit´e de certification connue
		- ou auto-sign´e mais connu
	- Conforme au nom du serveur

### $\triangleright$  Discuté dans le module  $ASR$

 $\sqrt{2}$ 

✫

# Mise en œuvre de l'API

 $\triangleright$  Vérification du *certificat* du serveur par le client (1/2)

 $\Diamond$  Certificat signé par une autorité de certification connue ?

Common-name du certificat identique au nom du serveur ?

```
SSL CTX * ctx;
int r;
SSL * ssl;
X509 * cert;
char * hostname= ... /* nom du serveur auquel le client veut se connecter */
/* ... initialisation du contexte SSL */
/* cacert.pem contient les certificats des autorites de certification connues */
/* (voir http://curl.haxx.se/docs/caextract.html ) */
if(!SSL_CTX_load_verify_locations(ctx,"cacert.pem",NULL))
  { fprintf(stderr,"SSL_CTX_load_verify_locations: %s\n",
                   ERR_error_string(ERR_get_error(),NULL)); }
```

```
/* ... connexion au serveur */
r=SSL_connect(ssl);
if(r==-1) { "SSL_connect: \sqrt{k}s\n", ERR_error_string(ERR_get_error(),NULL)); return -1; }
```

```
enib, F.H . . . 18/23
```
 $\sqrt{2}$ 

✫

# Mise en œuvre de l'API

#### $\triangleright$  Vérification du *certificat* du serveur par le client (2/2)

```
r=SSL_get_verify_result(ssl);
if(r!=X509_V_OK) { fprintf(stderr,"!!! Warning !!! Certificate not trusted\n"); }
cert=SSL_get_peer_certificate(ssl);
if(!cert)
  { fprintf(stderr,"SSL_get_peer_certificate: %s\n",
                   ERR_error_string(ERR_get_error(),NULL)); }
else
  \mathcal{L}char commonName[0x100]="";
 X509_NAME_get_text_by_NID(X509_get_subject_name(cert),NID_commonName,
                             commonName,0x100);
  if(strcmp(commonName,hostName))
    { fprintf(stderr,"!!! Warning !!! Common name '%s' != host name '%s'\n",
                     commonName, hostName); }
 X509_free(cert);
  }
```
enib, F.H . . . 19/23

...

 $\sqrt{2}$ 

✫

# Mise en œuvre de l'API

### $\triangleright$  Vérification d'un certificat auto-signé par le client

- $\Diamond$  Le certificat est rejetté par SSL\_get\_verify\_result()
	- Si ce certificat est vu pour la premiere fois
		- $\rightarrow$  Avertir et mémoriser ce *certificat* pour ce serveur
	- o S'il est différent de ce qui a été mémorisé pour ce serveur
		- $\rightarrow$  Avertir et mettre fin à la connexion (*MITM*) !!!
- $\Diamond$  Une démarche semblable est utilisée par ssh
- $\Diamond$  On fait confiance à la première connexion au serveur !!!
- $\Diamond$  Mémoriser/comparer les *certificats* avec des condensés
	- L'exemple ci-dessous produit un condens´e MD5 du certificat

```
◦ certDigestSize octets dans certDigest
unsigned char certDigest[EVP_MAX_MD_SIZE];
unsigned int certDigestSize;
X509 * cert=SSL_get_peer_certificate(ssl);
```

```
X509_digest(cert,EVP_md5(),certDigest,&certDigestSize);
```
enib. F.H . . . 20/23

✫

# Cas pratique : HTTPS

#### . Connexion directe du client au serveur

 $\Diamond$  Les client/serveur reprennent les squelettes précédents

 $\Diamond$  Le serveur écoute sur un port dédié (443)

 $\Diamond$  Le dialogue chiffré est le même que celui qui a lieu en clair pour  $HTTP$ 

#### $\triangleright$  Connexion à travers un  $\emph{prox}y$

 Le client se connecte au proxy et lui envoie en clair CONNECT  $host:port$  HTTP/1.X  $(1.0 \text{ ou } 1.1)$ Host: host :port

 $(ligne\;vide \rightarrow fin\; de\; l'entête)$ 

 $\Diamond$  Le proxy se connecte au serveur indiqué et répond en clair au client  $HTTP/1.X$  200 Connection established  $(1.0 \text{ ou } 1.1)$  $(ligne\;vide \rightarrow fin\; de\; l'ent\hat{e}te)$ 

enib, F.H . . . 21/23

✫

# Cas pratique : HTTPS

### $\triangleright$  Connexion à travers un  $\emph{prox}y$

- $\Diamond$  Le client met en place une connexion SSL dans sa connexion TCP
- $\Diamond$  Le serveur fait de même (connexion sur son port 443)
- $\Diamond$  Le proxy est relié au client et au serveur par deux connexions  $\mathcal{T}CP$
- $\Diamond$  Il relaye "aveuglément" les données chiffrées entre elles
	- $\circ$  Dialogue chiffré identique au dialogue direct en clair pour  $HTTP$
	- Il ne peut effectuer aucun filtrage sur le contenu
	- Il ne peut pas mettre en cache les donn´ees
- $\Diamond$  Il peut toujours effectuer certains traitements
	- Interdire la visite de certains sites (blacklist)
	- Constituer des journaux d'activit´e (logs)
	- Fermer les connexions qui lui semblent trop inactives !!!

# **Bilan**

### ⊳ La connexion en elle-même est relativement sécurisée

 $\Diamond L$ 'écoute du traffic est inutile

## ▷ On peut être certain de s'adresser au bon serveur

 $\Diamond$  En n'acceptant que les *certificats* en bonne et due forme

 $\Diamond$  En ayant une liste d'autorités de certification à jour

 $\Diamond$  En ayant une liste de *certificats* auto-signés bien tenue

## ▷ !!! Repose sur la vigilance de l'application et de l'utilisateur !!!

- $\Diamond$  Prise de risque à la première apparition d'un certificat auto-signé
- $\Diamond$  Une seule fois peut suffire pour divulger son mot de passe ssh!
- $\Diamond$  L'utilisateur doit prendre en compte les avertissements de l'application

## $\triangleright$  Sujet et  $API$  très vastes

- $\Diamond$  Le serveur peut également demander un *certificat* au client
- $\Diamond$  Enormément de choses non traitées ici...

enib.  $F.H... 23/23$